# TOOVIC 公交642路的时间表和线路图

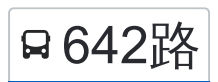

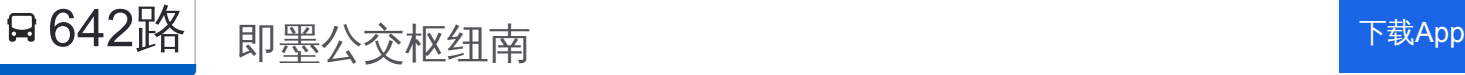

公交642((即墨公交枢纽南))共有2条行车路线。工作日的服务时间为: (1) 即墨公交枢纽南: 06:20 - 20:50(2) 汽车北: 05:30 - 20:00 使用Moovit找到公交642路离你最近的站点,以及公交642路下班车的到站时间。

## 方向**:** 即墨公交枢纽南

32 站 [查看时间表](https://moovitapp.com/qingdao___%E9%9D%92%E5%B2%9B-5382/lines/642%E8%B7%AF/689143/2893592/zh-cn?ref=2&poiType=line&customerId=4908&af_sub8=%2Findex%2Fzh-cn%2Fline-pdf-Qingdao___%25E9%259D%2592%25E5%25B2%259B-5382-1109482-689143&utm_source=line_pdf&utm_medium=organic&utm_term=%E5%8D%B3%E5%A2%A8%E5%85%AC%E4%BA%A4%E6%9E%A2%E7%BA%BD%E5%8D%97)

汽车北站

安亭路西

渤海湾花园

赵红路

流亭

首创空港中心

总部基地国际港

海关路宝安路

海关路两江路

新港报关学院

天河路

世纪公园

广告产业园

南疃社区

南疃

后桃林

后桃林北

臻园

社会福利中心

向阳小区

茂源花园

大北曲东

### 公交**642**路的时间表

往即墨公交枢纽南方向的时间表

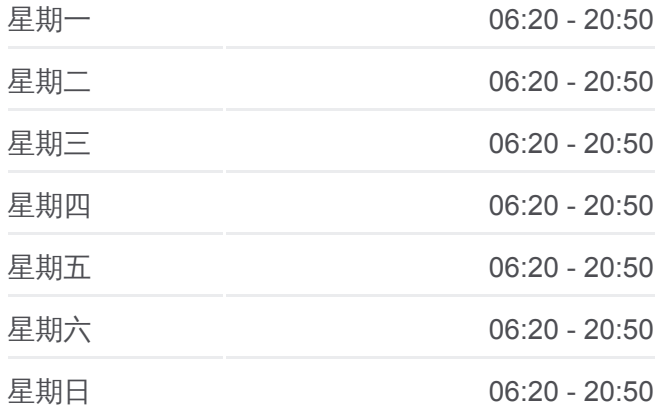

#### 公交**642**路的信息

方向**:** 即墨公交枢纽南 站点数量**:** 32 行车时间**:** 48 分 途经站点**:**

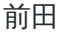

东田社区

西田社区

天安数码城

龙湖悠山郡

仲村小区

硕阳路

大周村东

即城界

即墨公交枢纽南站

## 方向**:** 汽车北

32 站 [查看时间表](https://moovitapp.com/qingdao___%E9%9D%92%E5%B2%9B-5382/lines/642%E8%B7%AF/689143/2893593/zh-cn?ref=2&poiType=line&customerId=4908&af_sub8=%2Findex%2Fzh-cn%2Fline-pdf-Qingdao___%25E9%259D%2592%25E5%25B2%259B-5382-1109482-689143&utm_source=line_pdf&utm_medium=organic&utm_term=%E5%8D%B3%E5%A2%A8%E5%85%AC%E4%BA%A4%E6%9E%A2%E7%BA%BD%E5%8D%97)

即墨公交枢纽南站

即城界

大周村东

硕阳路

仲村小区

龙湖悠山郡

天安数码城

西田社区

东田社区

前田

大北曲东

茂源花园

向阳小区

社会福利中心

臻园

后桃林北

后桃林

南疃东

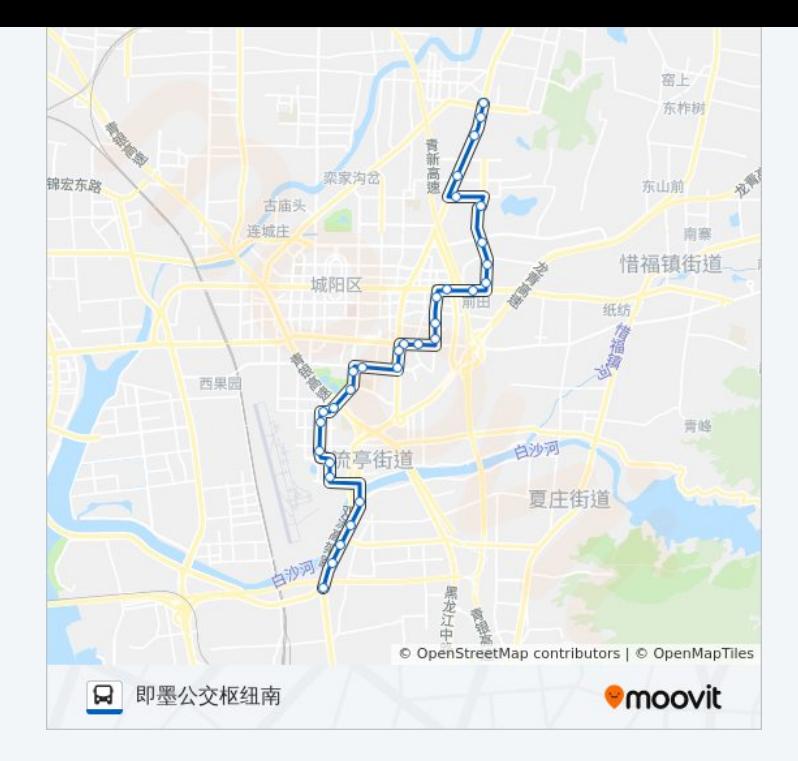

## 公交**642**路的时间表

往汽车北方向的时间表

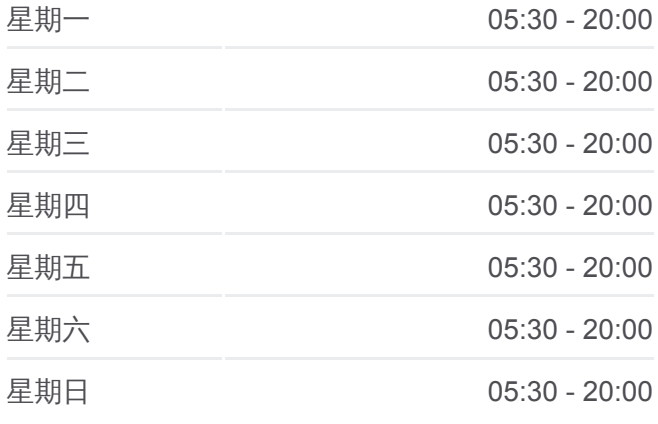

## 公交**642**路的信息 方向**:** 汽车北 站点数量**:** 32

行车时间**:** 48 分 途经站点 **:**

南疃社区

广告产业园

世纪公园

天河路

新港报关学院

海关路两江路

海关路宝安路

总部基地国际港

首创空港中心

流亭

赵红路

渤海湾花园

安亭路西站(红埠)

汽车北站

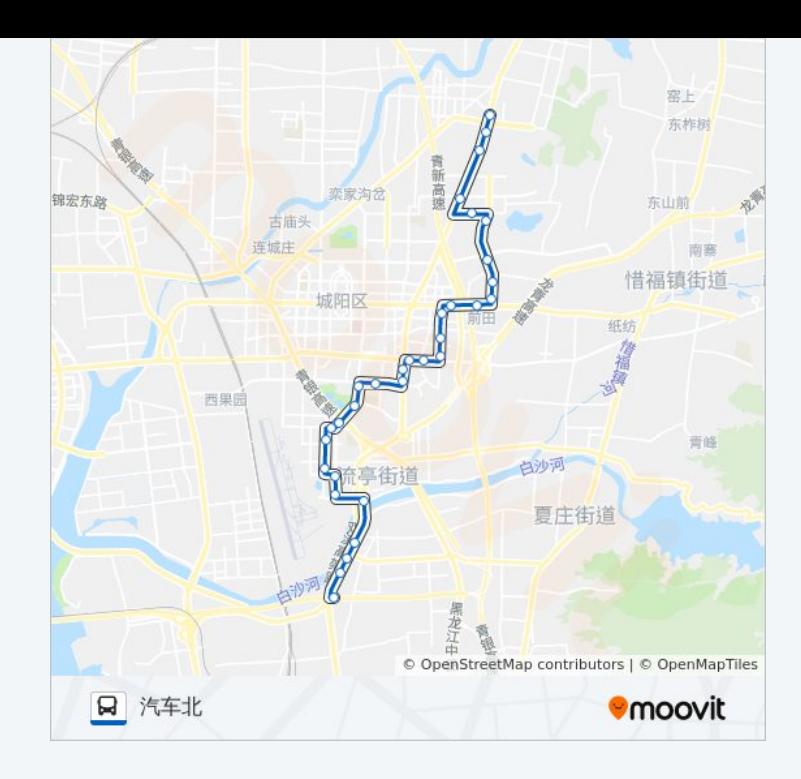

你可以在moovitapp.com下载公交642路的PDF时间表和线路图。使用Moovit [应用程式查询青岛的实时公交、列车时刻表以及公共交通出行指南。](https://moovitapp.com/qingdao___%E9%9D%92%E5%B2%9B-5382/lines/642%E8%B7%AF/689143/2893592/zh-cn?ref=2&poiType=line&customerId=4908&af_sub8=%2Findex%2Fzh-cn%2Fline-pdf-Qingdao___%25E9%259D%2592%25E5%25B2%259B-5382-1109482-689143&utm_source=line_pdf&utm_medium=organic&utm_term=%E5%8D%B3%E5%A2%A8%E5%85%AC%E4%BA%A4%E6%9E%A2%E7%BA%BD%E5%8D%97)

关于[Moovit](https://editor.moovitapp.com/web/community?campaign=line_pdf&utm_source=line_pdf&utm_medium=organic&utm_term=%E5%8D%B3%E5%A2%A8%E5%85%AC%E4%BA%A4%E6%9E%A2%E7%BA%BD%E5%8D%97&lang=en) · MaaS[解决方案](https://moovit.com/maas-solutions/?utm_source=line_pdf&utm_medium=organic&utm_term=%E5%8D%B3%E5%A2%A8%E5%85%AC%E4%BA%A4%E6%9E%A2%E7%BA%BD%E5%8D%97) · [城市列表](https://moovitapp.com/index/zh-cn/%E5%85%AC%E5%85%B1%E4%BA%A4%E9%80%9A-countries?utm_source=line_pdf&utm_medium=organic&utm_term=%E5%8D%B3%E5%A2%A8%E5%85%AC%E4%BA%A4%E6%9E%A2%E7%BA%BD%E5%8D%97) · Moovit社区

© 2024 Moovit - 保留所有权利

查看实时到站时间

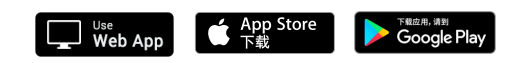